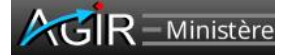

Fiche de méthodologie et de formalisation des contrôles « AGIR »

*HT2\_Correctes imputations budgétaires et comptables* 

Contrôle de cohérence des combinaisons d'imputations budgétaires et comptables

**Thème de contrôle national**  $\overline{M}$  **Thème de contrôle local**  $\Box$ 

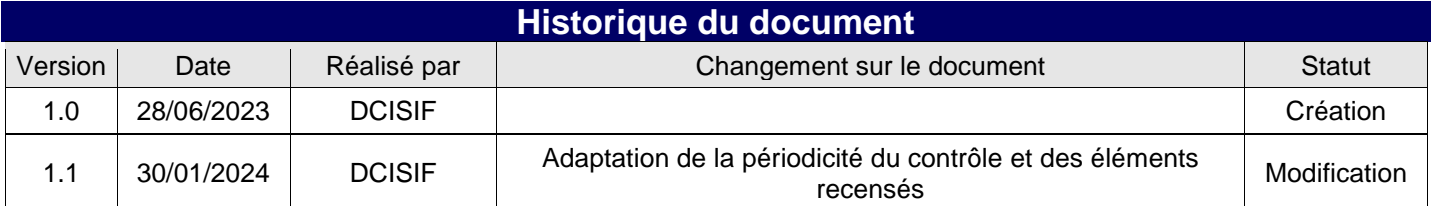

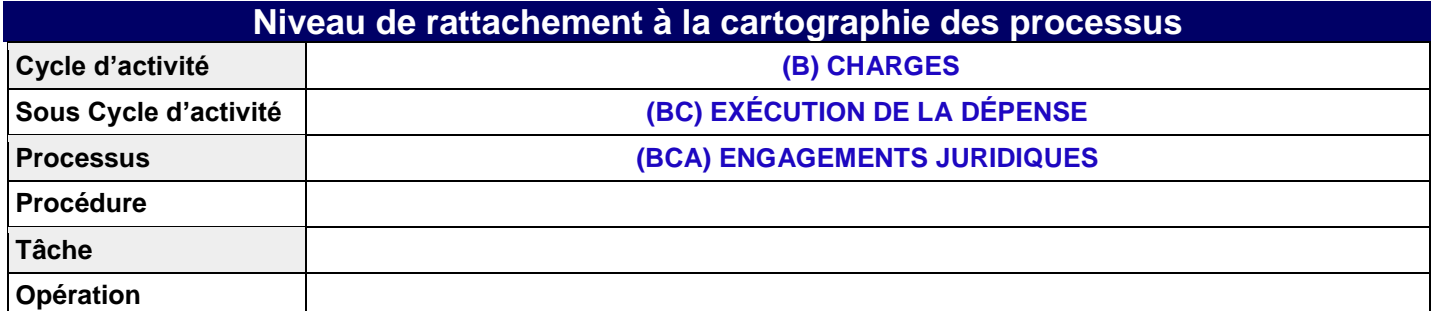

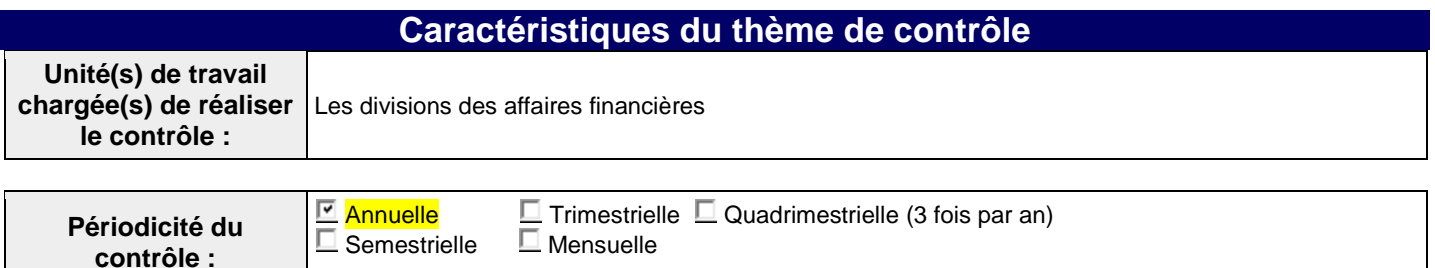

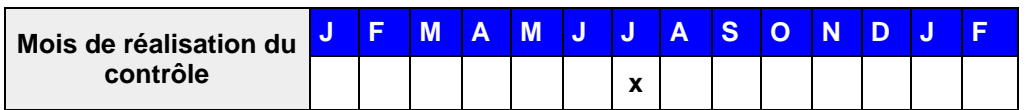

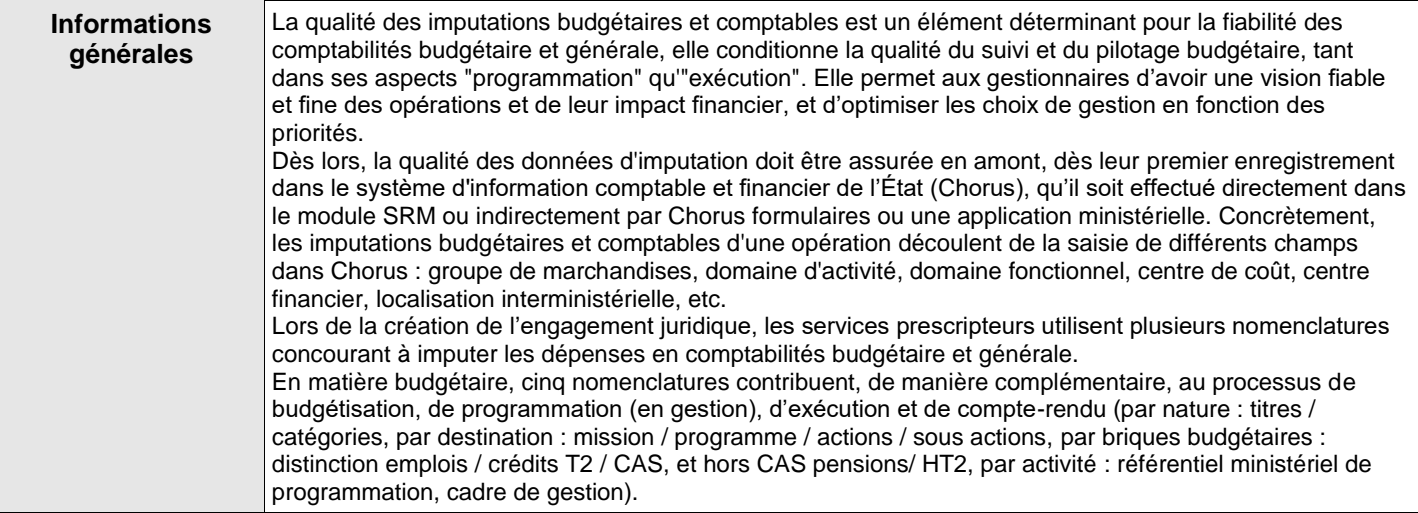

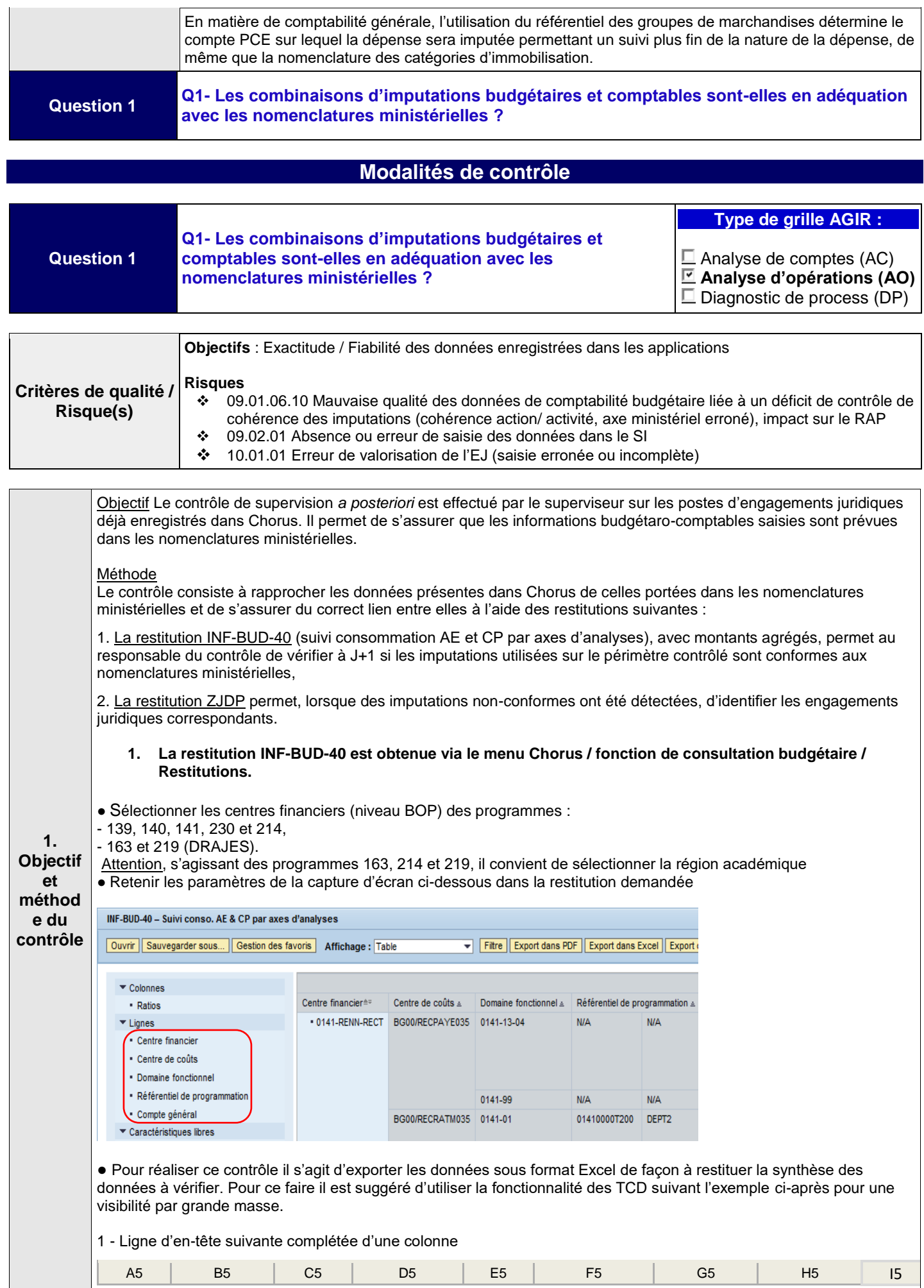

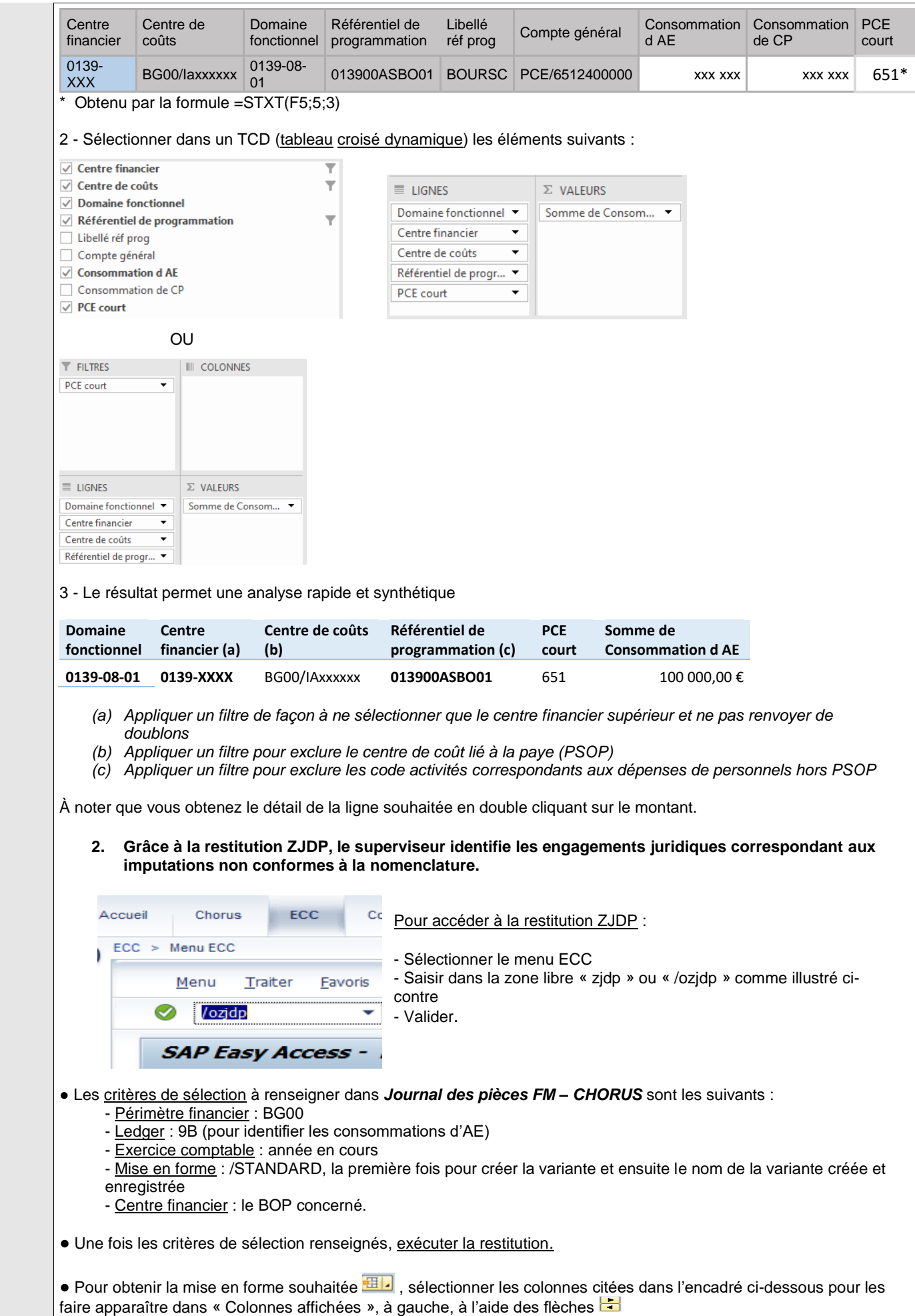

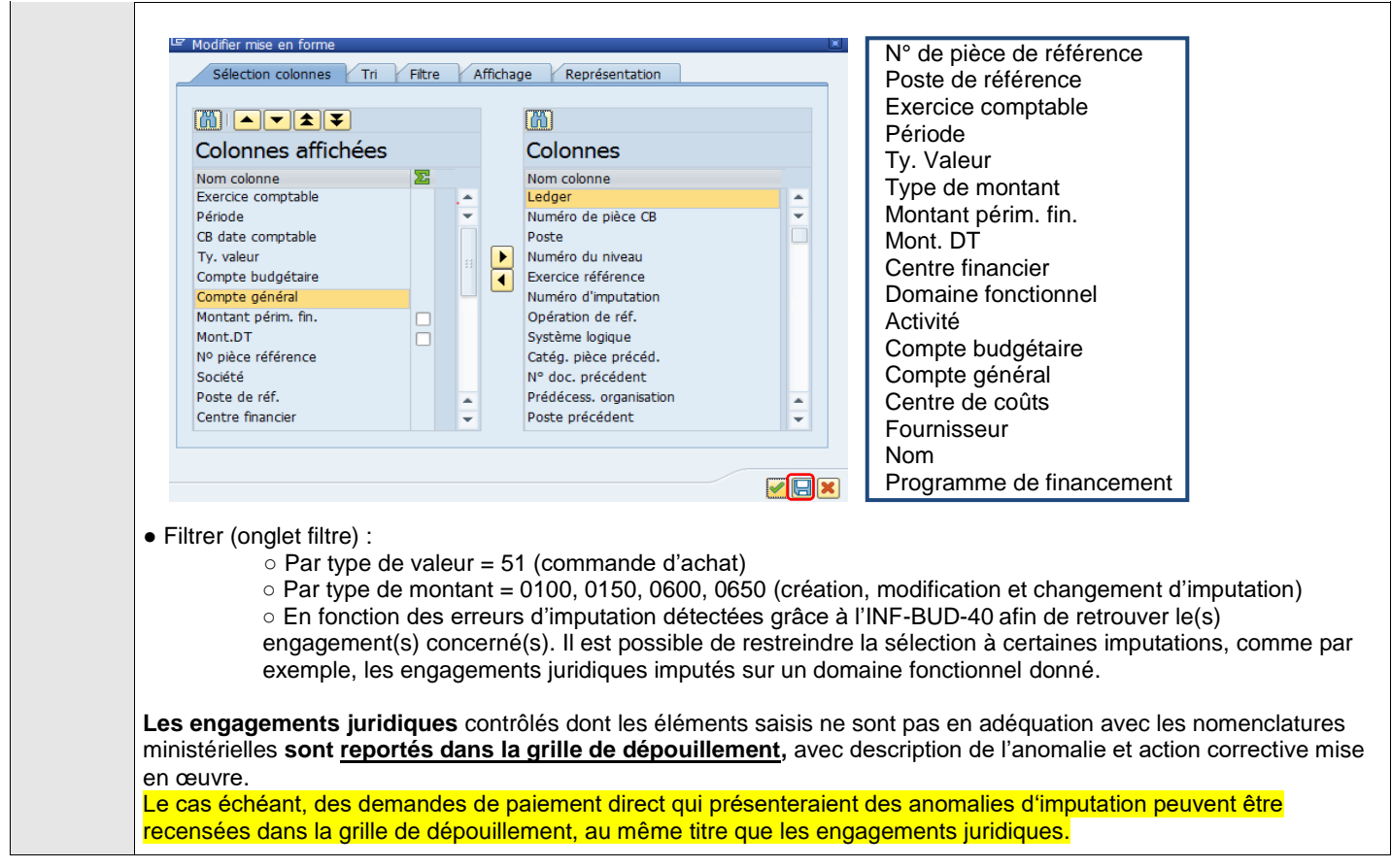

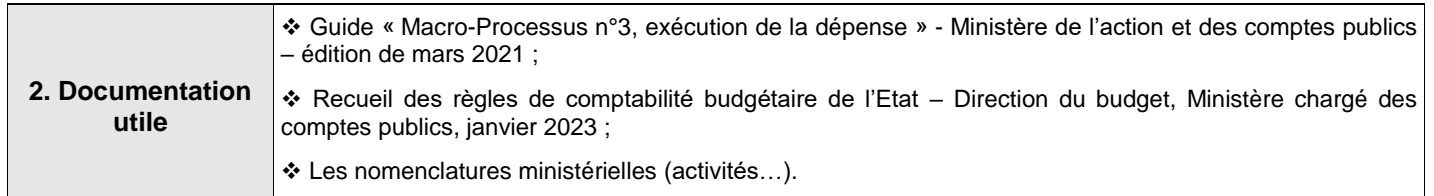

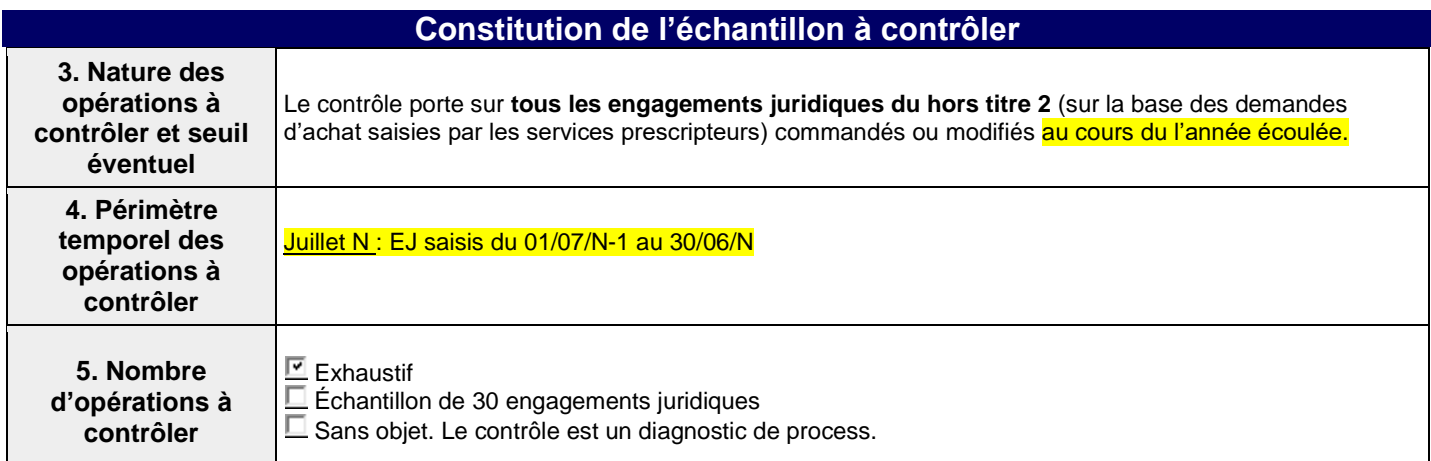

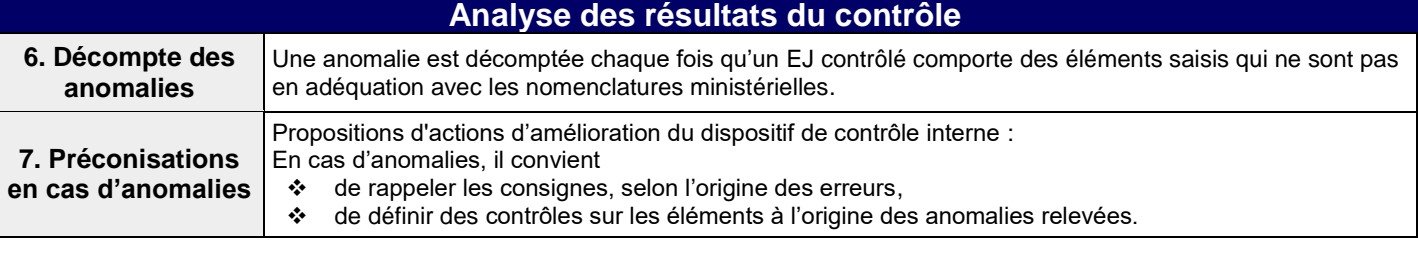

## **Précisions sur la formalisation du contrôle dans AGIR**

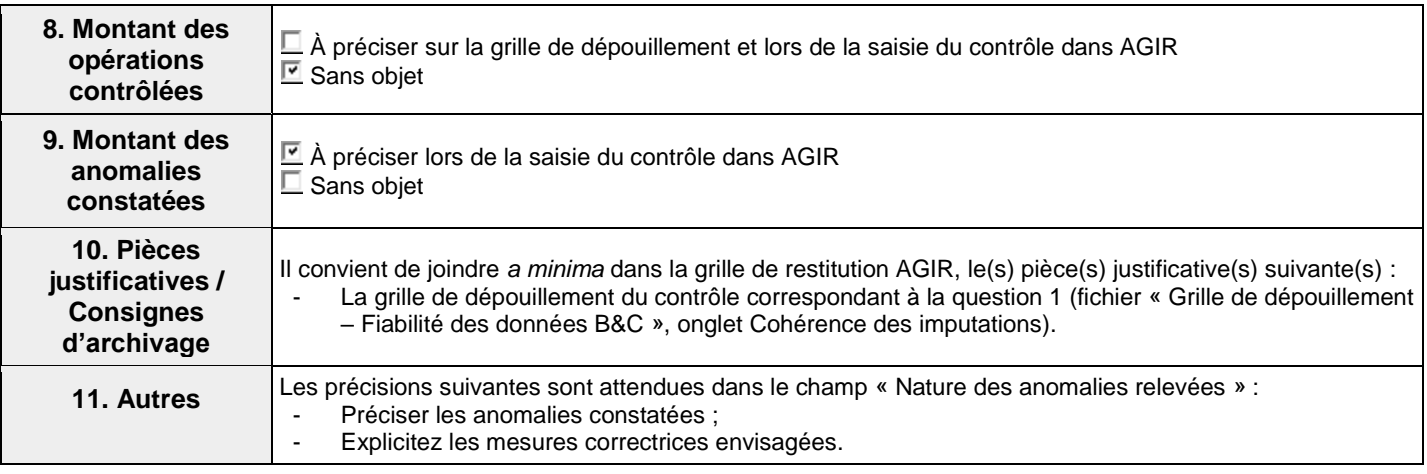